## **Insteon - Feature #933**

# **HVAC utilization report**

01/07/2015 10:59 PM - Luke Murphey

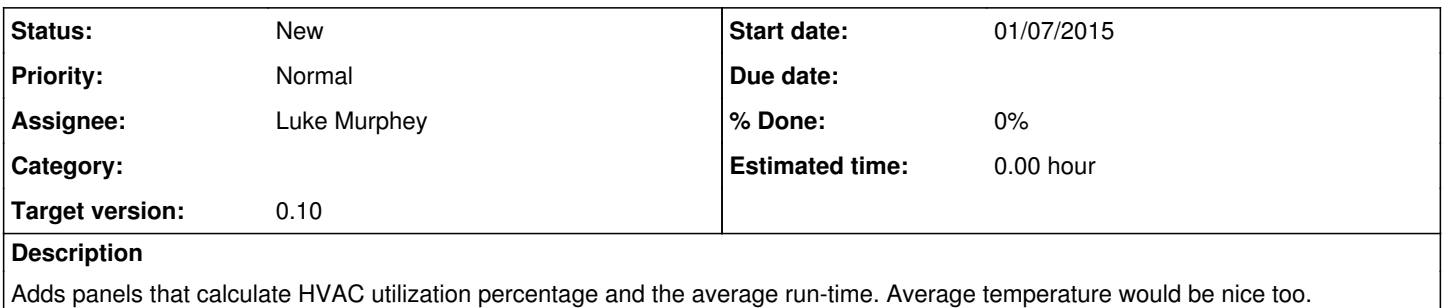

### **History**

#### **#1 - 01/07/2015 11:00 PM - Luke Murphey**

You can use \_span field to do the math:

index=\_internal | head 10 | timechart count | rename \_\* as \*

#### **#2 - 03/31/2015 06:32 AM - Luke Murphey**

*- Target version changed from 0.5 to 0.6*

## **#3 - 04/11/2015 12:39 AM - Luke Murphey**

*- Target version changed from 0.6 to 0.9*

#### **#4 - 02/02/2016 03:15 AM - Luke Murphey**

*- Target version changed from 0.9 to 0.10*